# **NAVIGATING NJSBA COMMUNITYNET**

To get to CommunityNET, visit **njsba.com**, **login** with your user name and password, and **click CommunityNET**

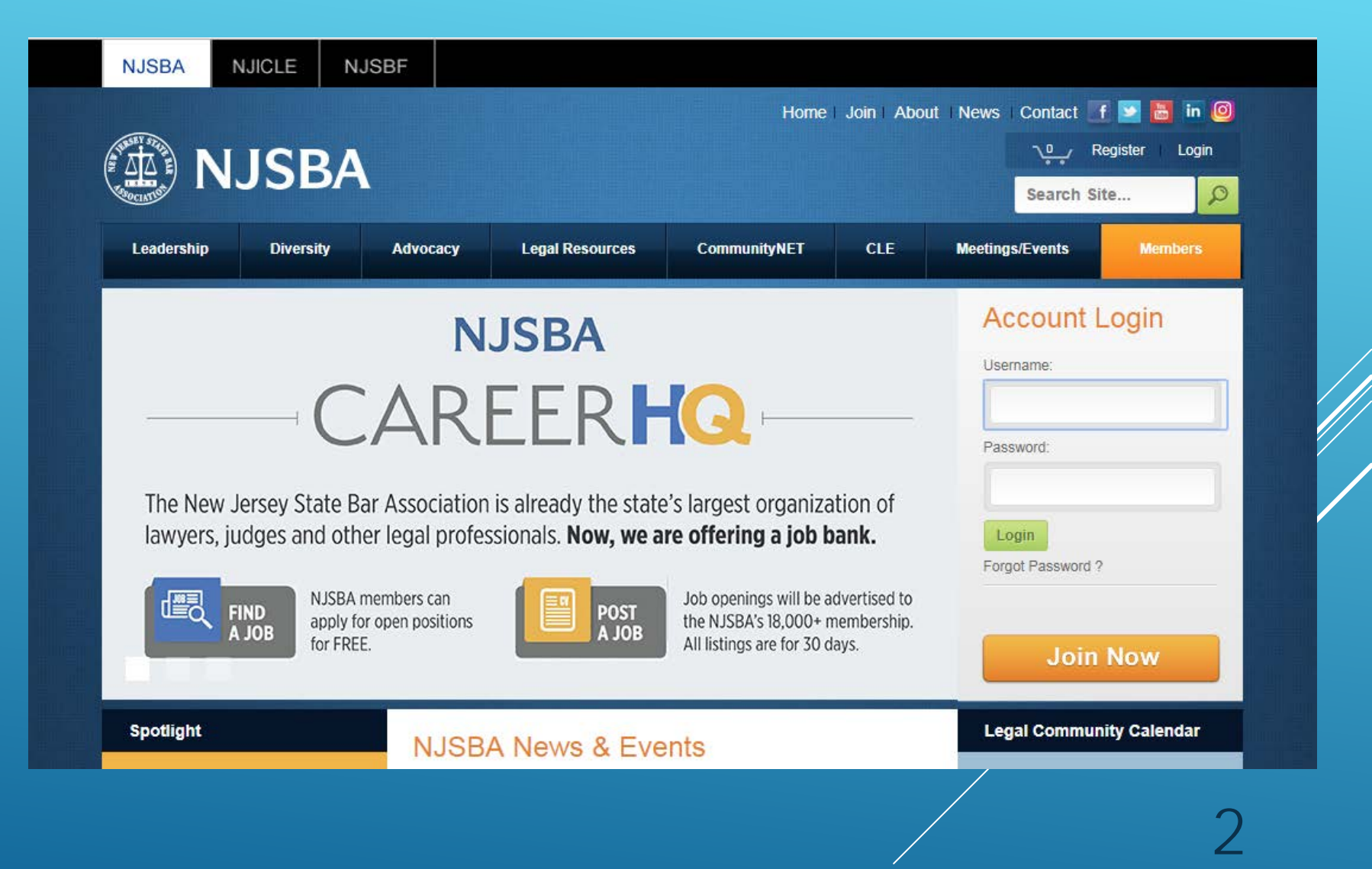

This is the **home page** of **CommunityNET**. If this is your first visit, you will be prompted to read and accept a Code of Conduct. The Code provides guidelines for usage of the site and defines prohibited conduct.

From the home page, you get a **snapshot** of the **Latest Discussions**  and **Shared Files** for your groups.

You get a shortlist of your groups under **My Communities** .

You can see the most recent **blogs**, and the **Legal Community Calendar.**

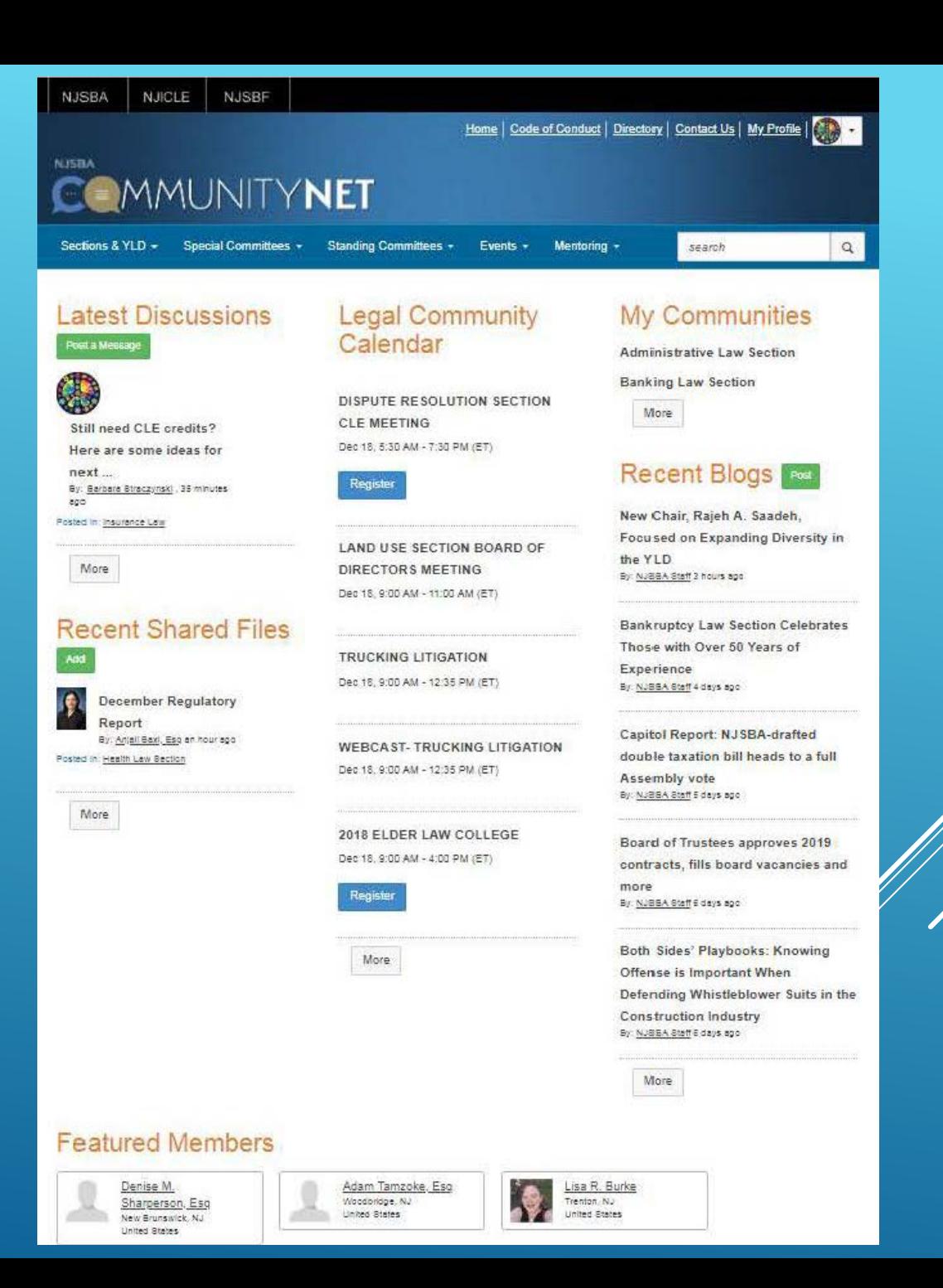

On the home page, if you click More at the bottom of My Discussions, you will get a complete **list/archive** of all of the **discussions** for your groups.

### Sections &  $YLD -$ Special Committees -Standing Committees - $E$ vents  $\rightarrow$ Mentoring search  $\alpha$ **Discussion Posts Most Recently Updated** All posts I can see 50 per page  $\mathbf{v}$ **Post New Message Thread Subject** Replies Last Post **Community Name LGBT Rights Section** Halloween Social event in AP!  $\mathbf 0$ 2 hours ago by Frank J. Morano, Esq Ø) Rutgers-Camden OUTLaws Alumni Reception 2 hours ago by Derek J. Demeri **LGBT Rights Section** 0 On-Line Filing of Warrant to Satisfy Judgment  $\Omega$ 3 hours ago by Christopher J Real Property, Trust and Estate LaMonica, Esg Law Section Quick case cite? Alimony not a replacement for equitable Family Law Section  $\overline{2}$ yesterday by David Perry Davis, distribution Esq Assignment of Estate Interest Real Property, Trust and Estate 3 yesterday by Matthew Nolfo, Esq. Law Section New Attorney Day | Sept. 8 | New Jersey Law Center  $\mathbf 0$ yesterday by Barbara Straczynski Young Lawyers Division Solo and Small-Firm Section Libel/Slander Case in Jersey City 0 vesterday by Philip Crowley, Esq. yesterday by Kenneth W. Landis, Solo and Small-Firm Section Offsite storage  $\mathbf{1}$ Esq Original post by Kirsten S Branigan, Esq Solo and Small-Firm Section Form for an easement  $\mathbf 0$ yesterday by Matthew R. Schutz, Esa Chinese Mandarin interpreter yesterday by David Perry Davis, Family Law Section 1 Esa Original post by Lawrence D

From the home page, if you click More under Recent Shared Files, you will get a complete **list/archive** of the **shared files** for all of your groups.

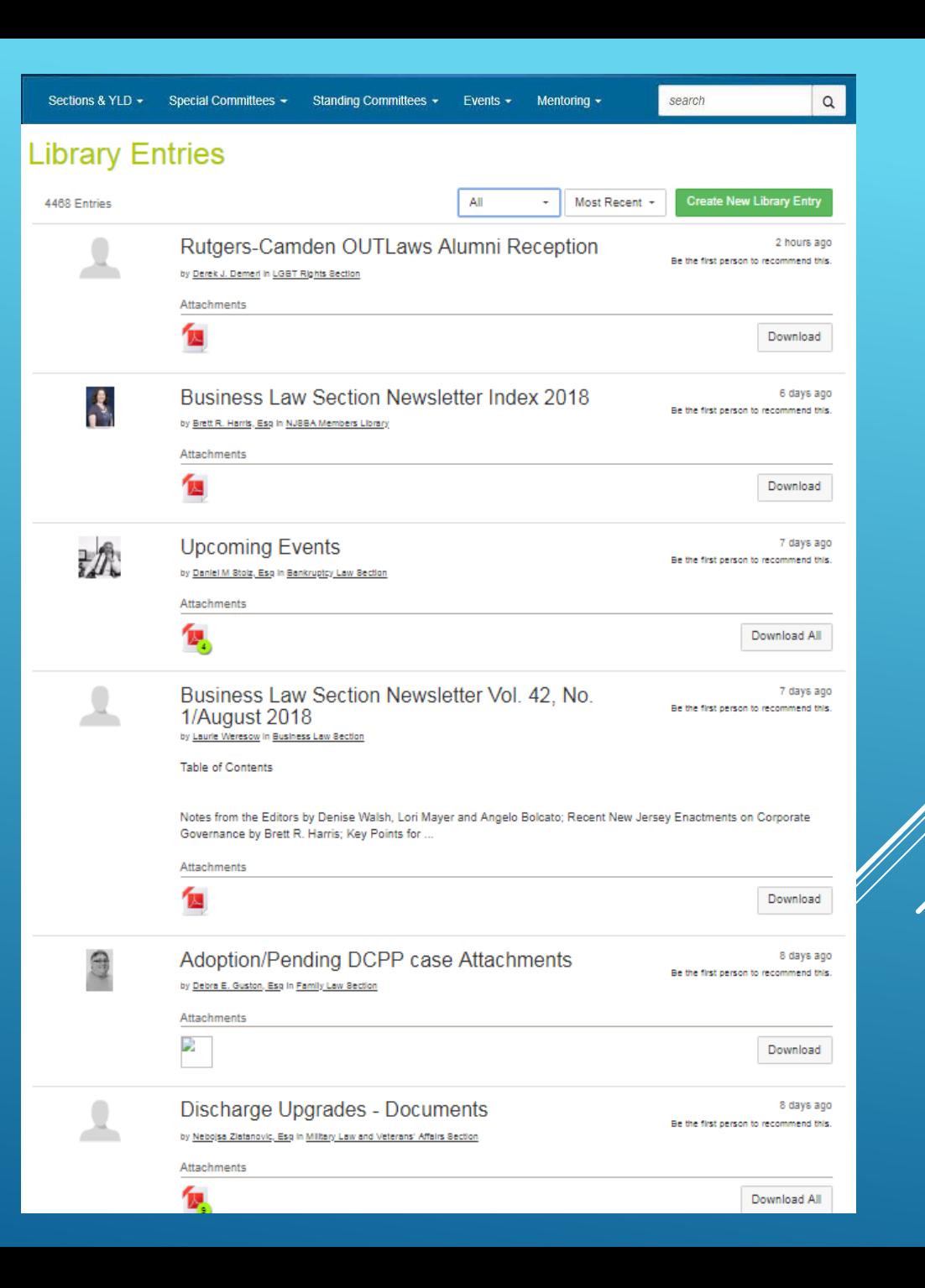

## On the home page, if you click More at the bottom of Recent Blogs, you will get the complete **blog archive**.

### Finding Peace in a Busy Profession: Self-Care for Young Lawyers with Mental Health Issues

By Jonathan Ilan Amira, Esg posted 04-30-2018

Editor's note: Dictum is a publication of the NJSBA's Young Lawyers Division. The publication offers an opportunity for members to share their experiences, educate colleagues and publish articles. It is a benefit of membership in the division. The article below is an excerpt from the latest edition. The legal field has a reputation as one of the most stressful professions in the nation. As young lawyers, going through the hurdles of law school is sometimes inadequate preparation to deal with the challenges that come with entering practice. Once in practice, maintaining balance between composure and the chaotic demands of the profession can be a constant...

May Calendar of Events By NJSBA Staff posted 04-27-2018

Be the first nerson to recommend this

Be the first person to recommend this

Be the first nerson to recommend this

Receptions, Gatherings and Special Events Happy Hour Wednesday, May 9 | 6:30 p.m. Zeppelin Hall Beer Garden, Jersey City Sponsored by the Young Lawyers Division All are welcome to attend. 2018 Annual Meeting and Convention Wednesday, May 16 - Friday, May 18 Borgata Hotel Casino & Spa, Atlantic City Back to the top Bankruptcy Law The Essential Attorney's Guide to Bankruptcy and Restructuring in 2018 and Beyond Tuesday, May 23 | 9 a.m. Crowne Plaza, Fairfield Presented by NJICLE Gain the confidence you need to navigate the bankruptcy system, 4.0 CLE credits (including

### Capitol Report: Entire Controversy Doctrine Applies to Attorneys as Plaintiffs, Says NJSBA

By NJSBA Staff posted 04-26-2018

The New Jersey State Bar Association urged the Supreme Court to affirm the decision of the Appellate Decision barring an action for legal malpractice based on the entire controversy doctrine. "Attorneys who comply with the rules should be afforded the same protections as all other litigants who seek payment for monies owed utilizing the court system," said the NJSBA in its amicus curiae submission in the matter of Dimitrakopoulous, et al. v. Borrus, et al., Docket No. 080357. The brief was written by NJSBA member Peter J. Gallagher, of Porzio, Bromberg & Newman, and Trustee Diana C. Manning, of Bressler Amery Ross. The heart of the matter is a collection...

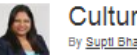

**Cultural Alternatives for Elder Care** By Supti Bhattacharya, Esg posted 04-26-2018

Be the first person to recommend this

by Supti Bhattacharya, Diversity Committee Co-chair The following piece originally appeared in the April 2018 Diversity Committee Newsletter. To read the complete publication, click here. (https://tcms.njsba.com/personifyebusiness/Portals/0/NJSBA-PDF/miscellaneous/DiversityCmtv4n2April2018.pdf) To learn more about NJSBA diversity efforts, click here. (https://tcms.njsba.com/personifyebusiness/Diversity/OfficeofDiversityandInclusion.aspx) The work we do with diversity and inclusion reaches all aspects of our lives, not just our professional world. Until now, I focused primarily on how integrating people's differences impacts my work environment and client.

### Trustees approve revisions to JPAC manual, bid farewell to board members with expiring terms

Be the first person to recommend this

By NJSBA Staff posted 04-25-2018

The New Jersey State Bar Association Board of Trustees approved revisions to the manual that quides the association's Judicial and Prosecutorial Appointments Committee (JPAC) at their meeting on April 20. The revisions largely address changes made when Gov. Phil Murphy signed the Hughes Compact in March, continuing the non-partisan role the NJSBA has played in reviewing candidates for bench and prosecutors' positions across the state. The new compact restores a significant role for county bars, outlined in the Compact itself, as part of the confidential candidate review process. It also adds three seats to be designated for members from underrepresented groups ...

Appellate Division affirms trial court ruling in Bianchi v. Ladjen By NJSBA Staff posted 04-23-2018

Be the first person to recommend this.

0 comment

## Clicking More at the bottom of the Legal Community Calendar gives you the **complete calendar**.

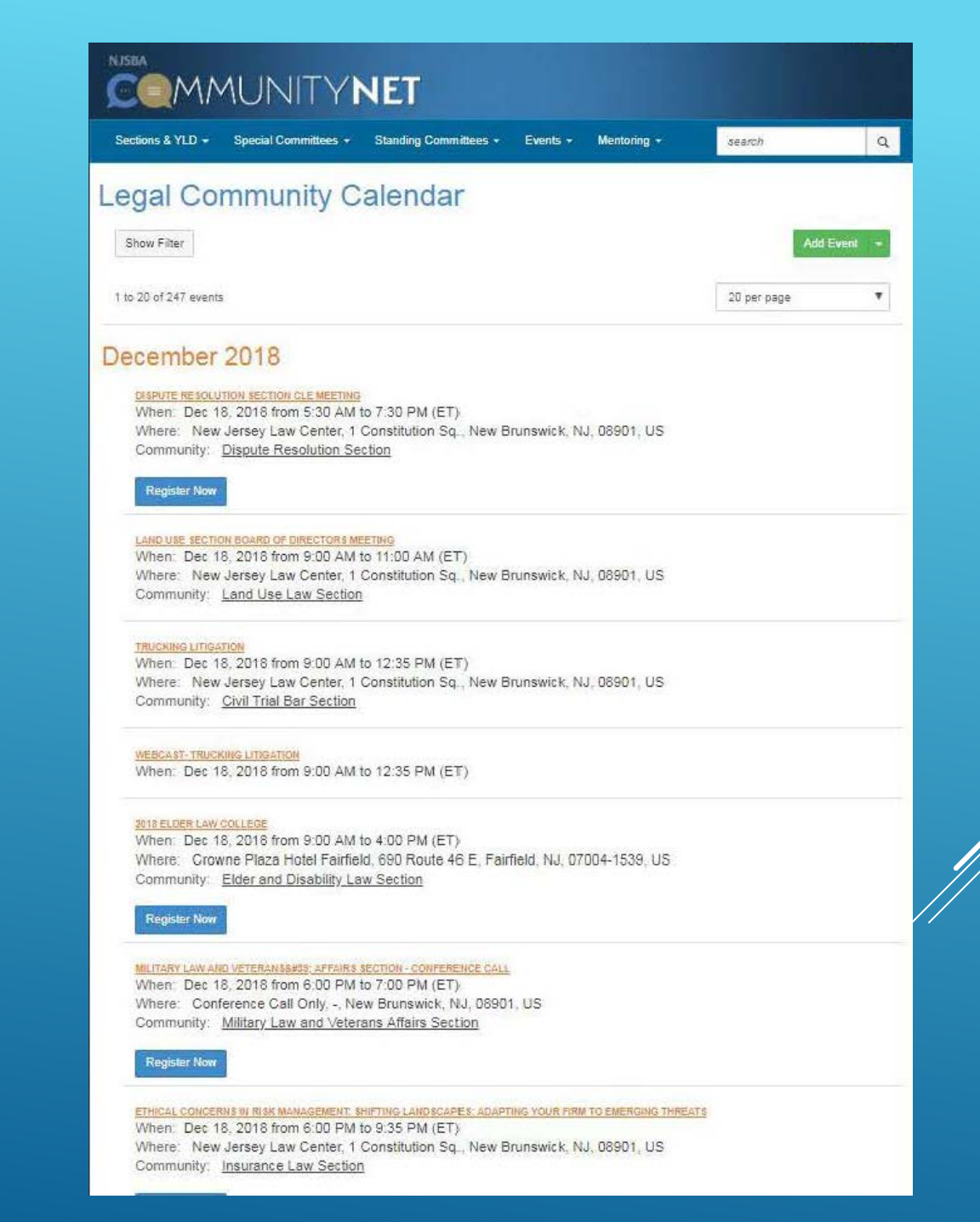

From the blue menu bar at the top, select Sections & YLD, then All Sections, you will get a **list of all the sections and the Young Lawyers Division**.

Click on the name of the group to go to the microsite.

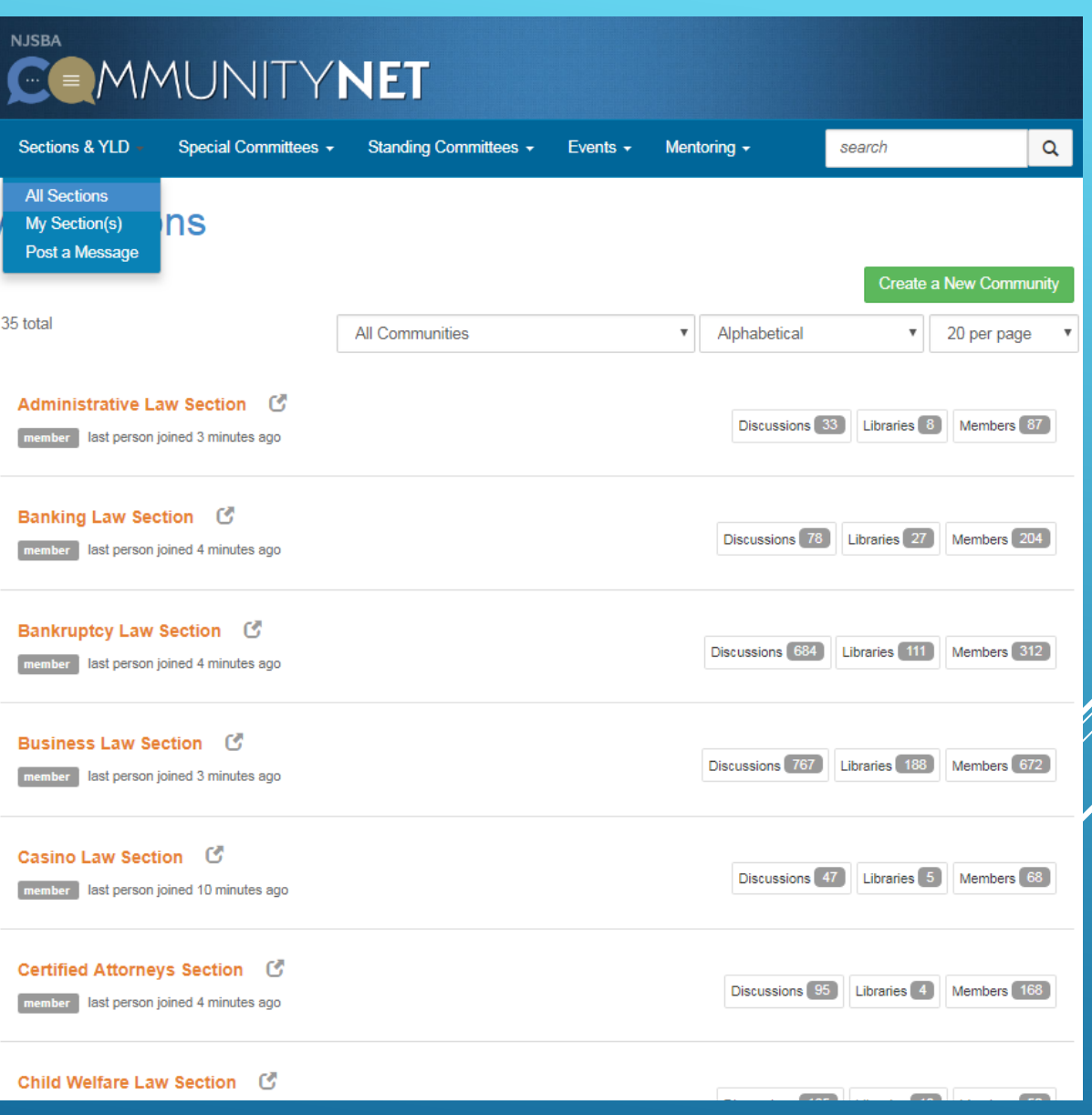

From the blue menu bar at the top, if you select Special Committees, and then All Special Committees, you will get a **list of the Special Committees**.

Click on the name of the group to go to the microsite.

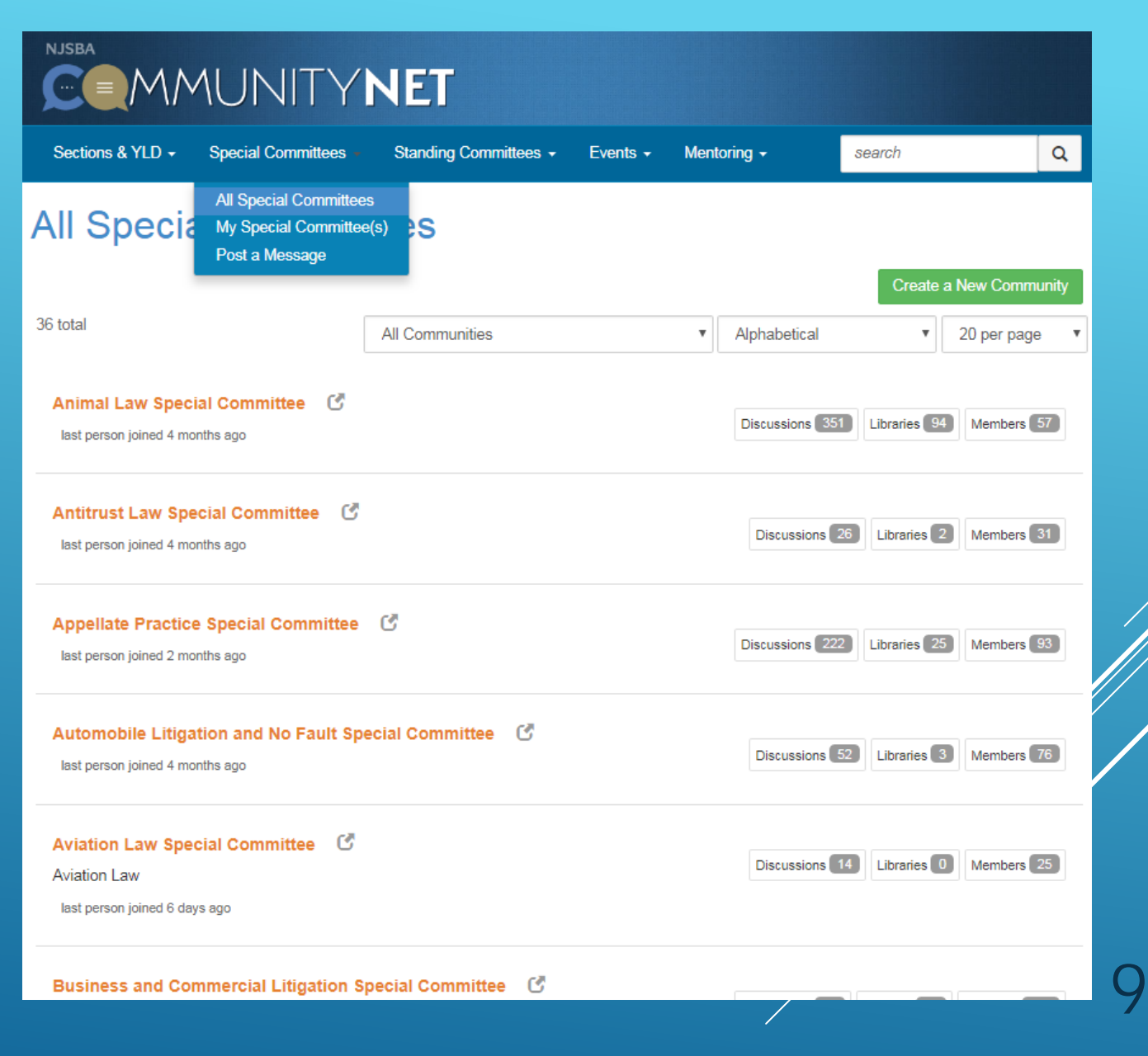

From the blue menu bar at the top of the page, if you select Committees, and then All Committees, you will get a **list of the Standing Committees**.

Click on the name of the group to go to the community.

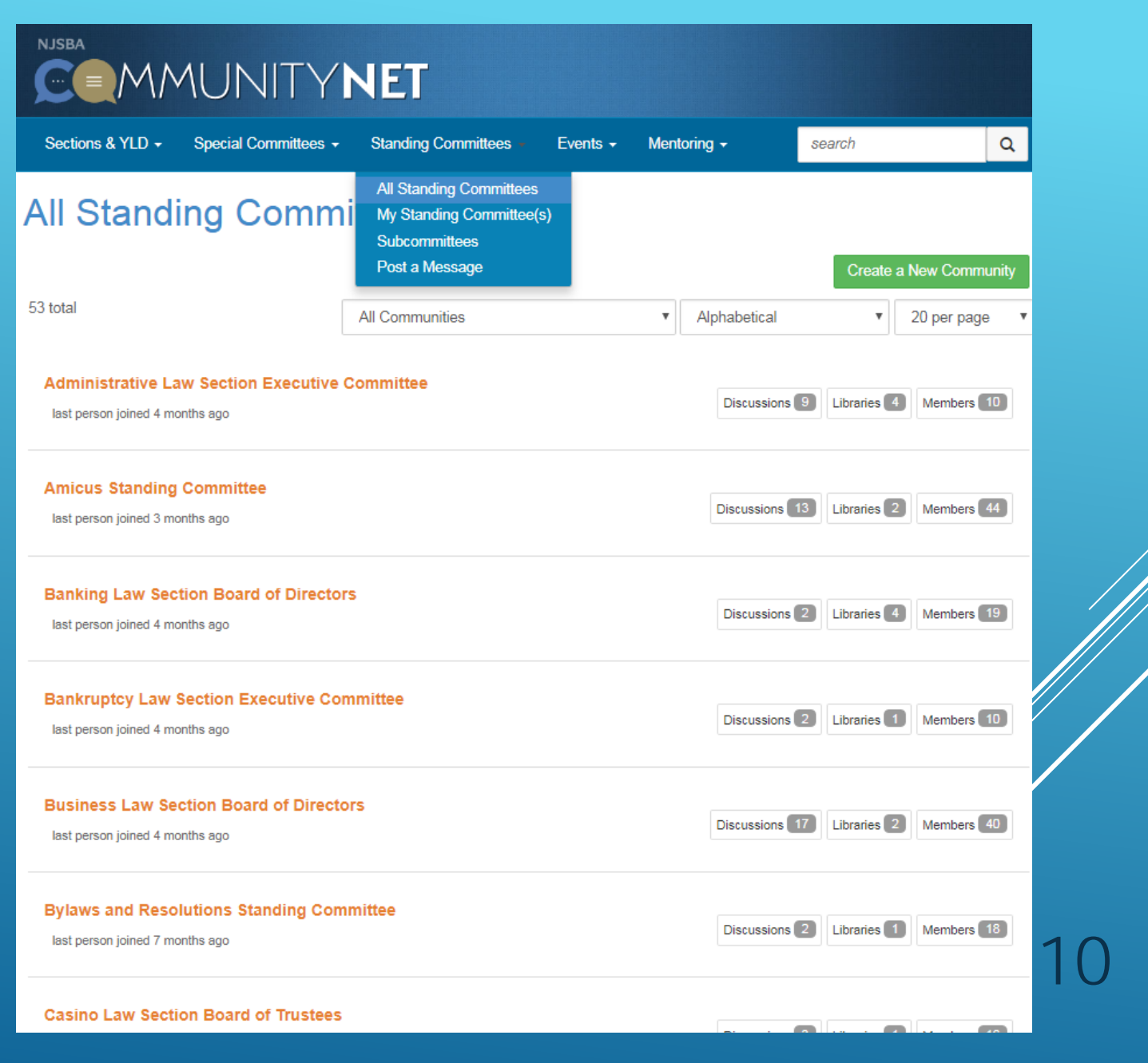

The Member **Directory** on the home page of CommunityNET allows you to search the database for any NJSBA member.

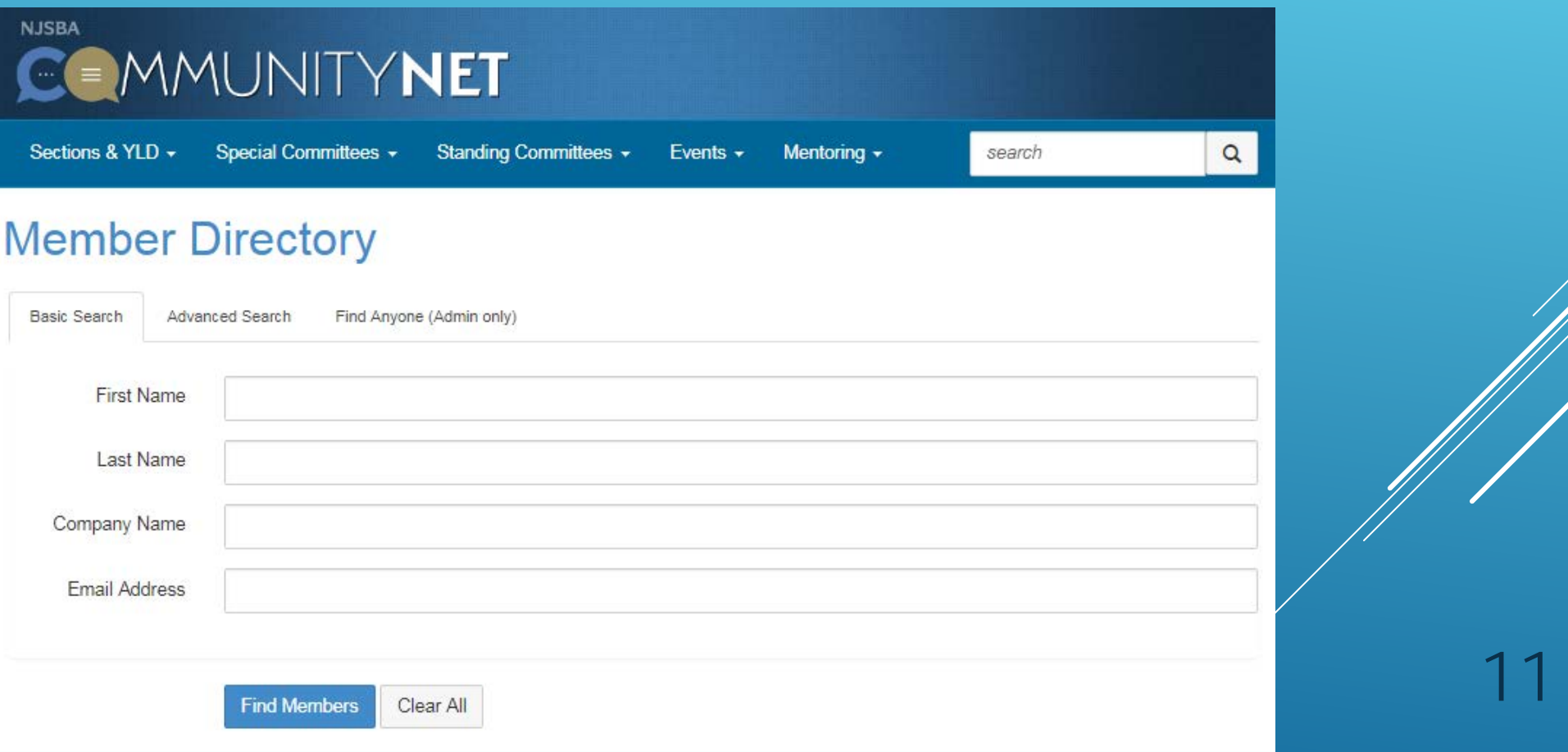

## The home page displays two of your groups under **My Communities**.

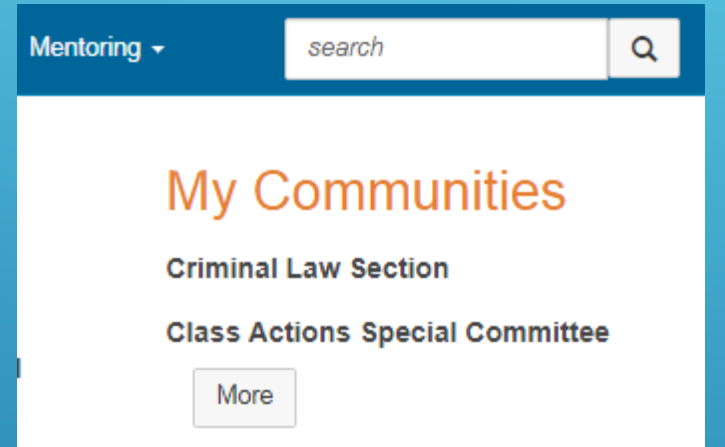

Many people belong to more than one group. Click More to get a list of all of your groups.

Click on the name of the group to get the group's microsite.

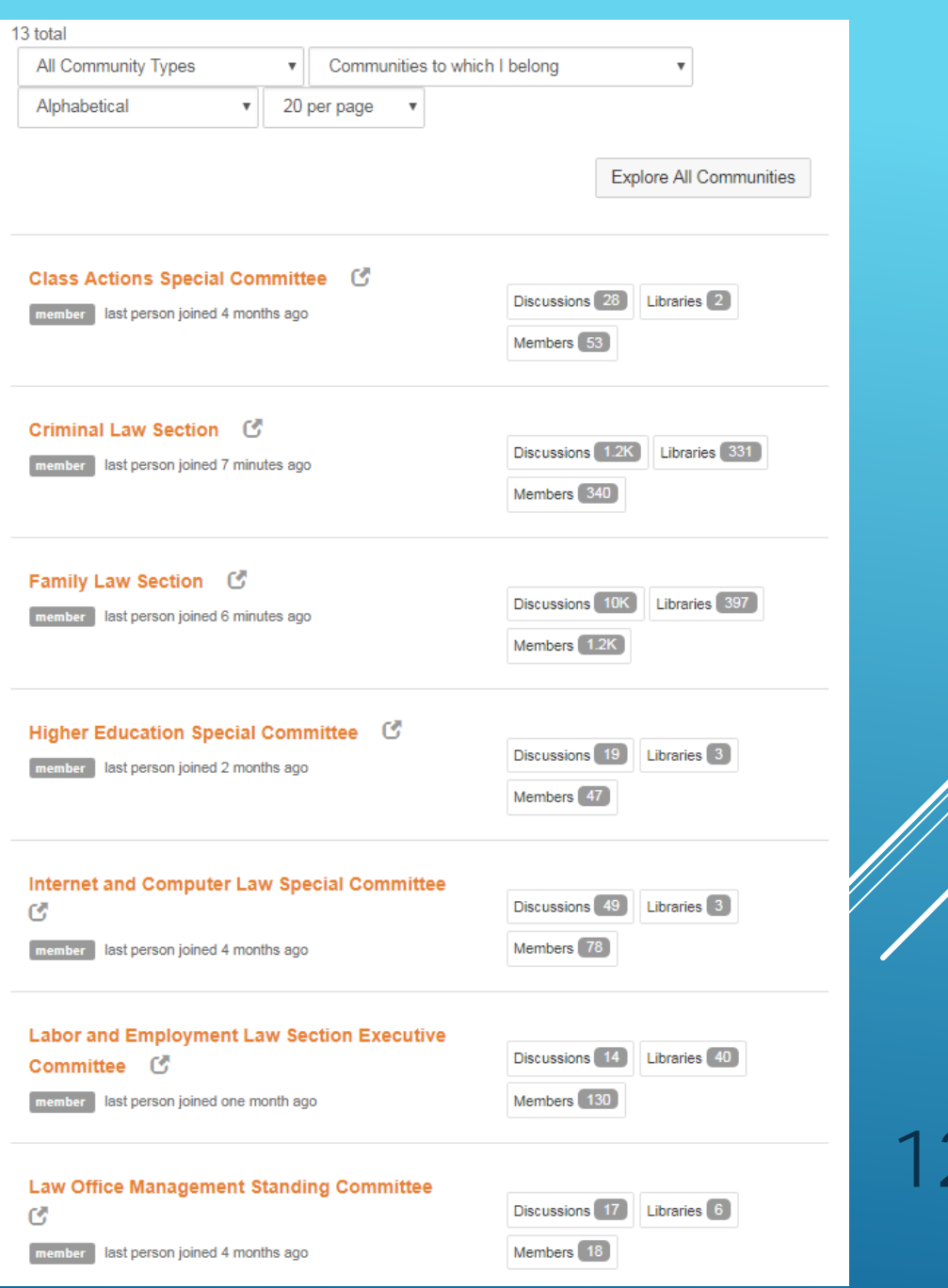

We clicked on Solo and Small -Firm Section and arrived at the **Solo and Small -Firm Section microsite**.

The Solo and Small -Firm Section home page displays events, the most recent discussions, shared files and blogs.

The page also displays the leadership and mission statement. 13

### Solo and Small-Firm Section

### 2018 Solo and Small-Firm Conference

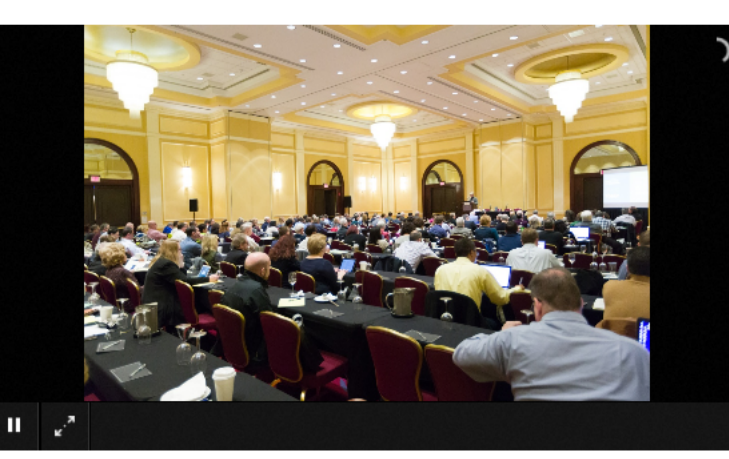

**OUR MISSION** 

the objectives by and amongst sole

general practice of law. The section

practitioners and small firms within the

endeavors to stimulate the interest of its

members and NJ State Bar Association

development and promotion of the interests

general knowledge surrounding the practice of law in areas including law office

of sole practitioners and small firms. The

economics, and all specialty fields of the

practice of importance to sole practitioners,

small firms and the general practitioner, and all aspects of solo and small firm practice as

goals of the section include promoting

management, administration and

well as the general practice of law.

members at-large in the management,

The Solo and Small-Firm Section promotes

### **UPCOMING EVENTS**

**SOLO AND SMALL-FIRM BBQ** 

Sep 25, 6:30 PM - 9:00 PM (ET) New Brunswick, NJ, United States

### **SOLO AND SMALL-FIRM** KICK-OFF

Sep 25, 6:30 PM - 9:00 PM (ET) New Brunswick, NJ, United States

TAX LAW 101- WHAT **EVERY LAWYER NEEDS** 

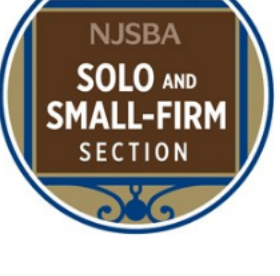

## **OUR LEADERSHIP**

Chair Beth C. Manes Manes & Weinberg 959 South Springfield Avenue Springfield, NJ 07081 973-376-7733

**Vice Chair** Edward J. Zohn Zohn & Zohn, LLP 7 Mount Bethel Road Warren, NJ 07059 908-791-0312

Secretary Michael A. Austin Conte Clayton & Austin 666 Godwin Avenue, Suite 320 Midland Park, NJ 07432

To start communicating with your fellow section, committee or YLD members, click **Participate** in the blue menu bar.

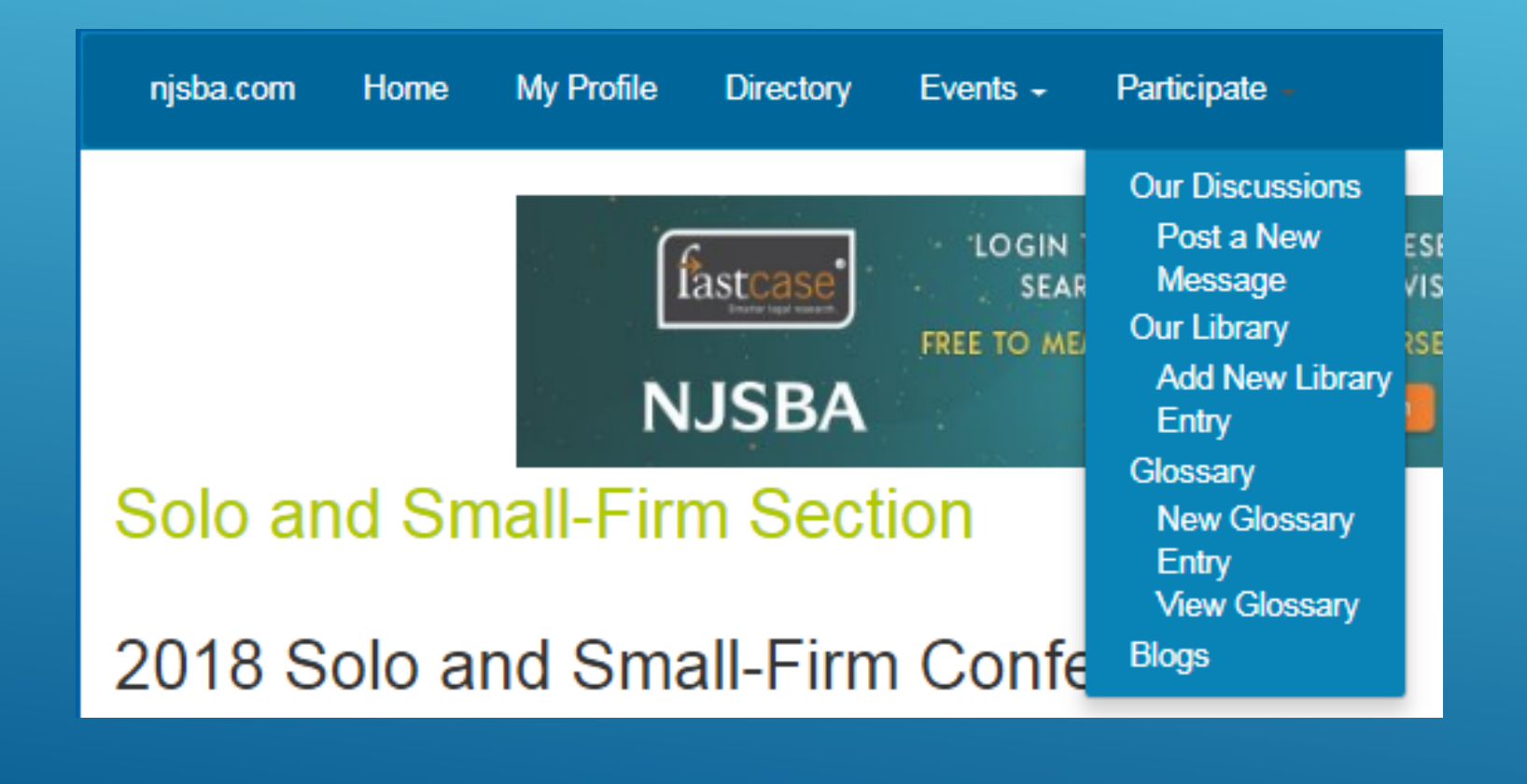

You will see options for Discussions, Post a Message, Library, Glossary and Blogs.

We chose **Post a Message**, and here is the Post a Message screen.

Your name and sending to the Solo and Small -Firm Section will automatically appear.

Enter your subject.

Enter your message.

If you want to send an attachment, click Attach.

Otherwise, click send.

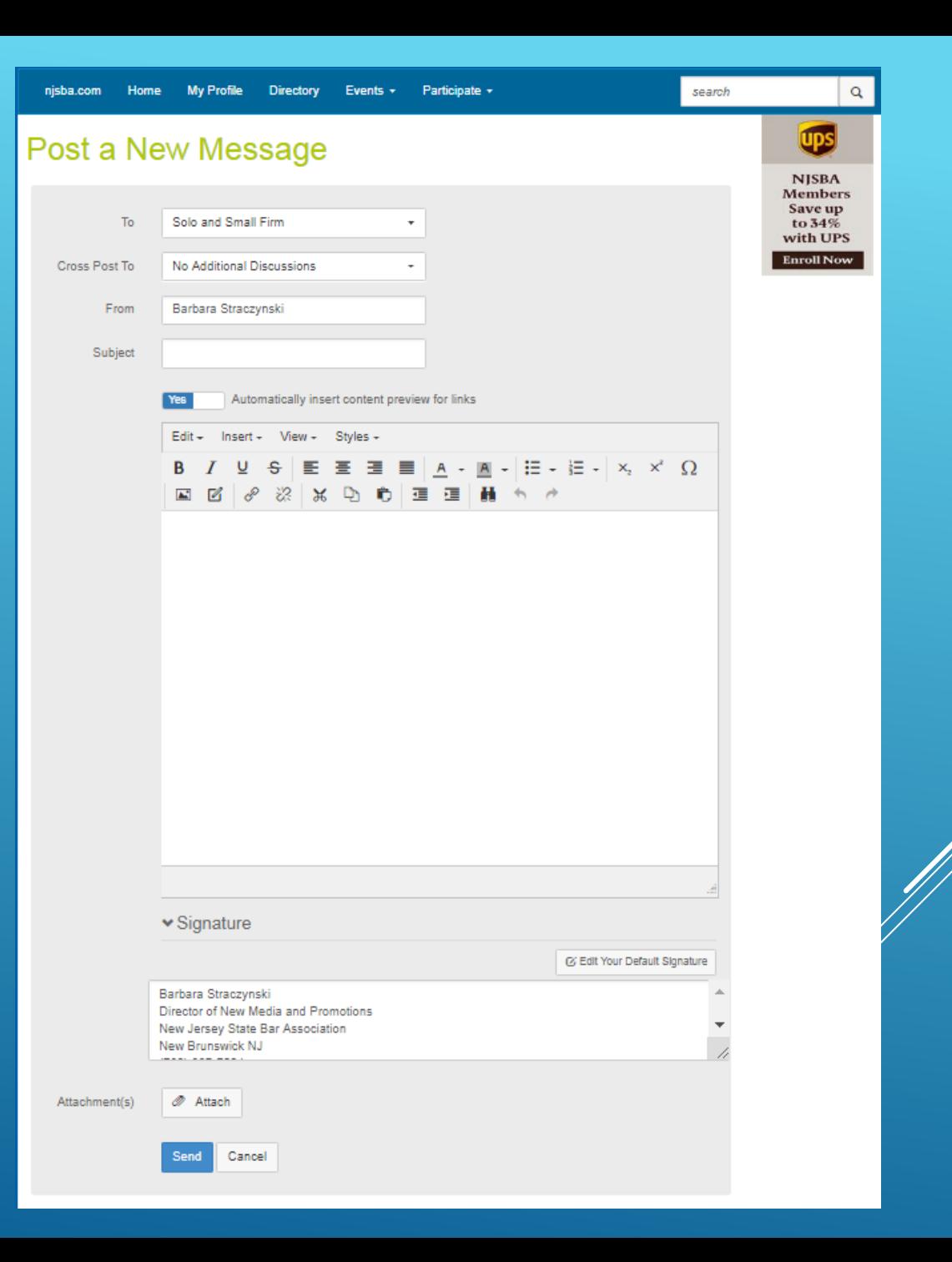

When you choose **Attach**, this screen opens. Click on the blue button, Choose Files, or Drag Files, that you want to attach from your desktop.

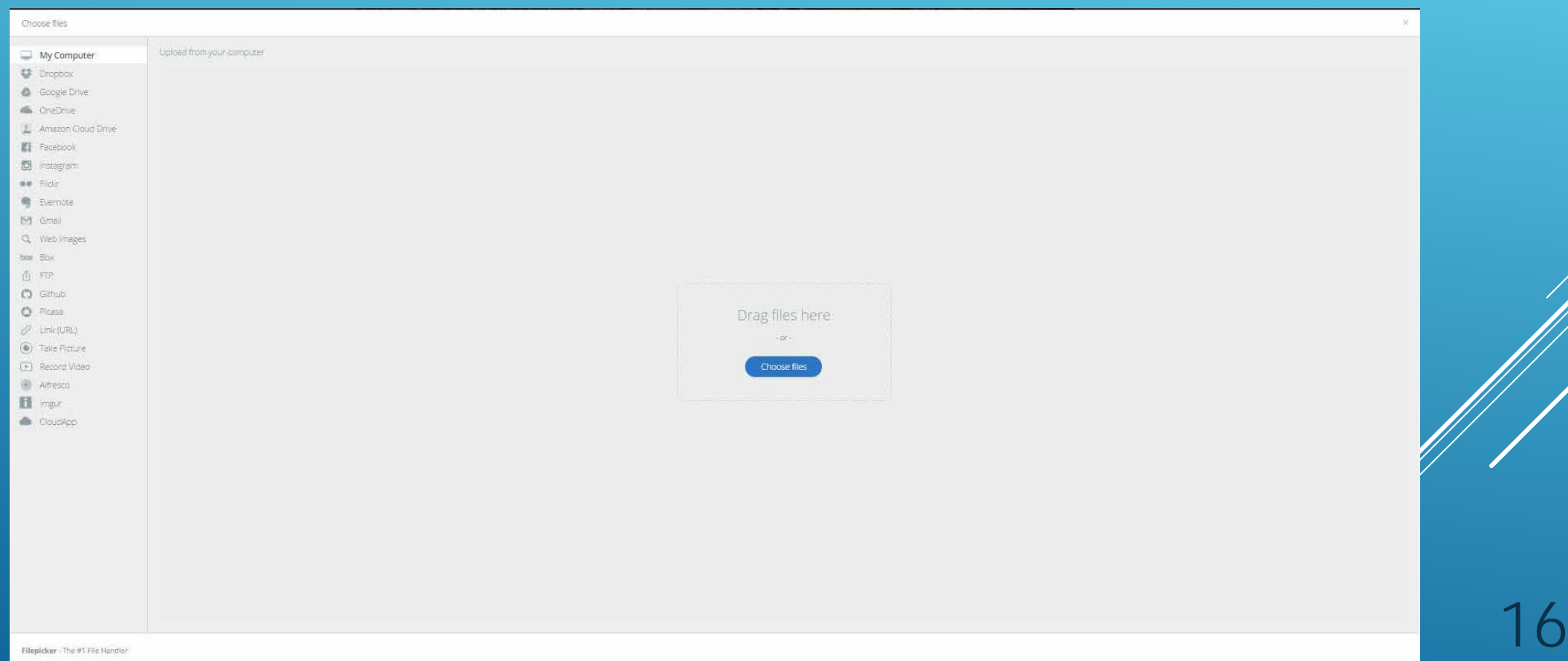

## The name of the file chosen appears and if everything looks good, click **Upload**. You can upload more than one file.

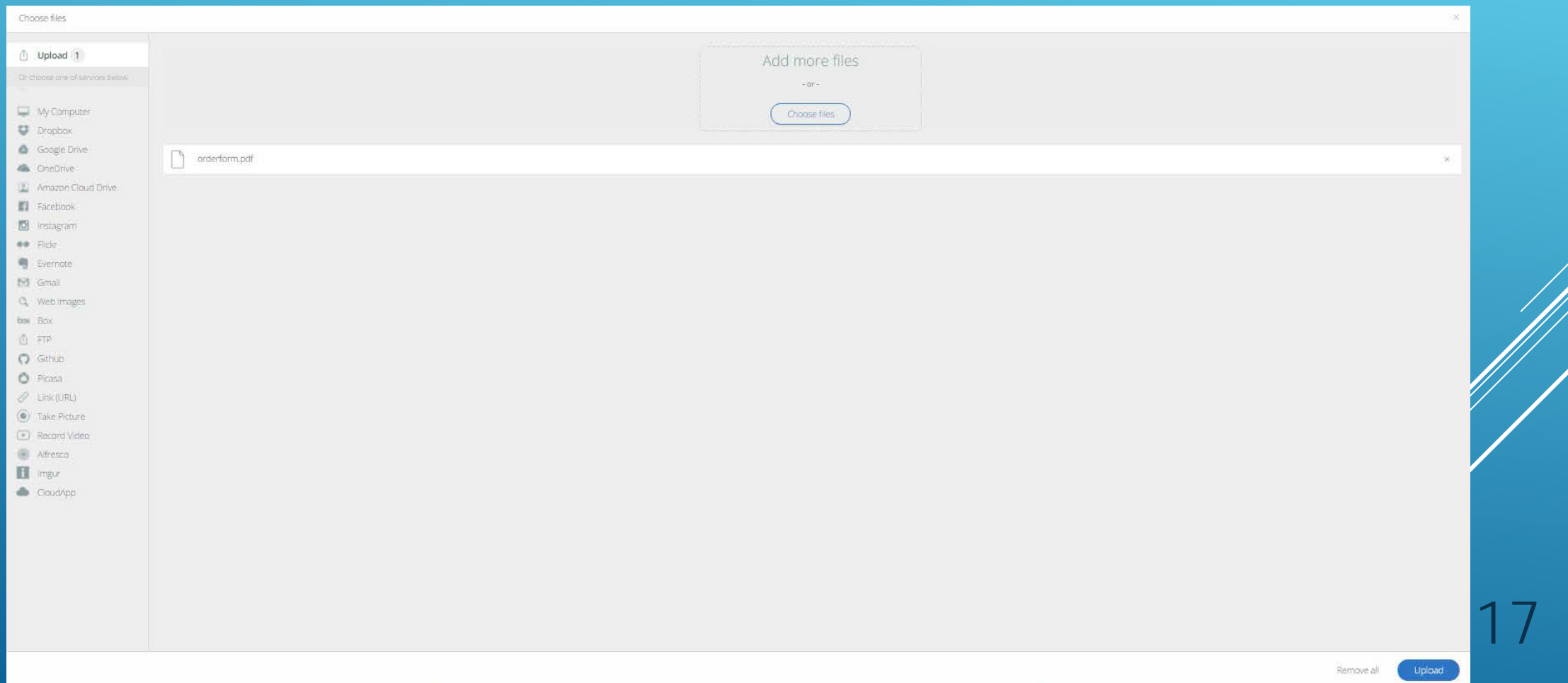

After you click Upload, you return to the email you were drafting. You can see the name of the attachment at the bottom of the email message.

If everything looks good, click send.

TIP: **Send a discussion message first when you want to send an attachment**. If you upload an attachment first, you now have to send a separate message to your members telling them to go find the file. Include it in your email, and they get a message explaining the attachment and they have the attachment. The attachment is automatically uploaded to which are automatically saved in the discussion library. <u>Edit library entry details</u> and and the discussion library. Edit library entry details are and the discussion library. Edit

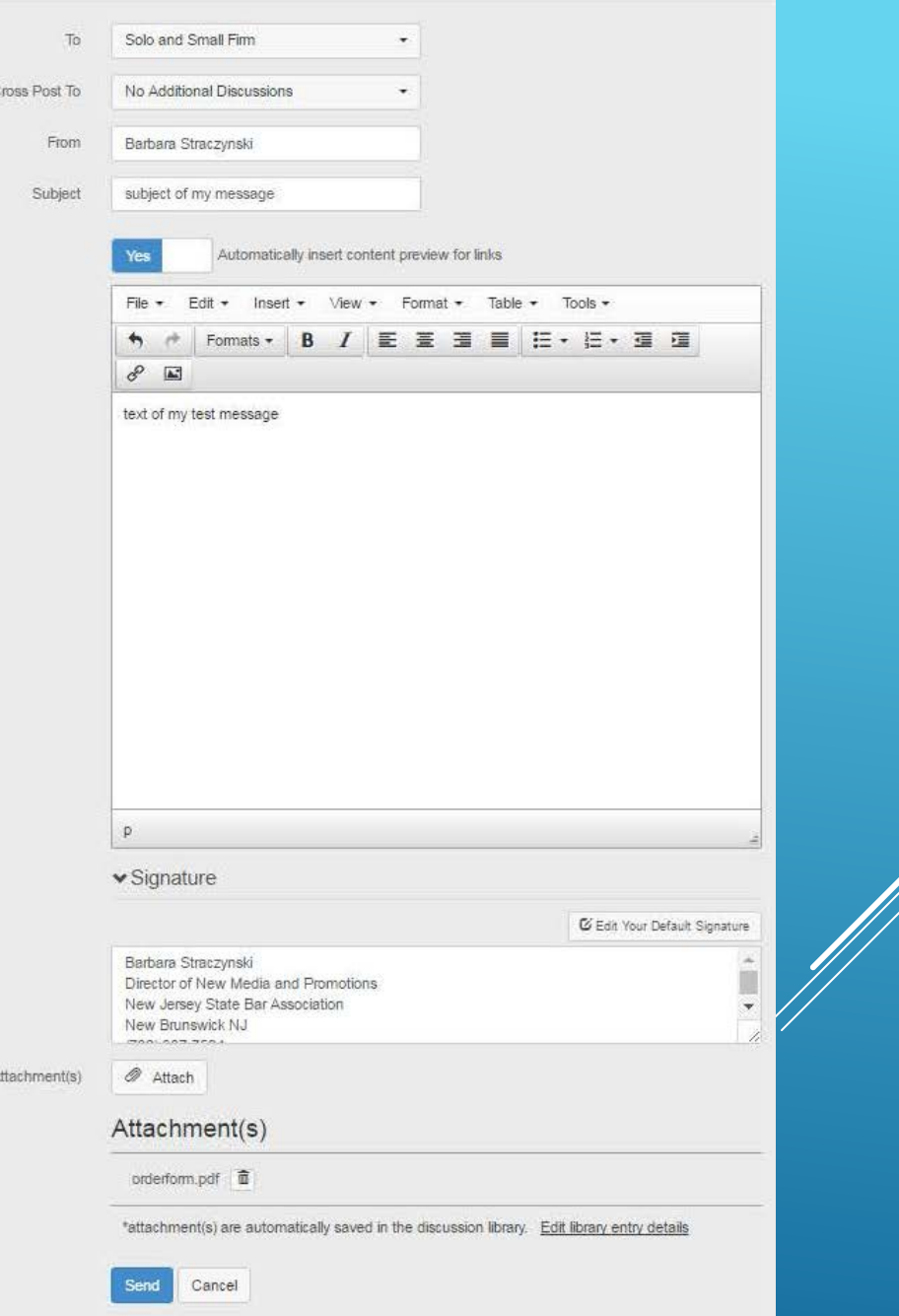

From **Participate** on the menu bar choose **Our Discussions**, or at the bottom of Discussions on the microsite home page choose More, and you will get a **list/archive** of all the **Solo and Small -Firm Section discussions** .

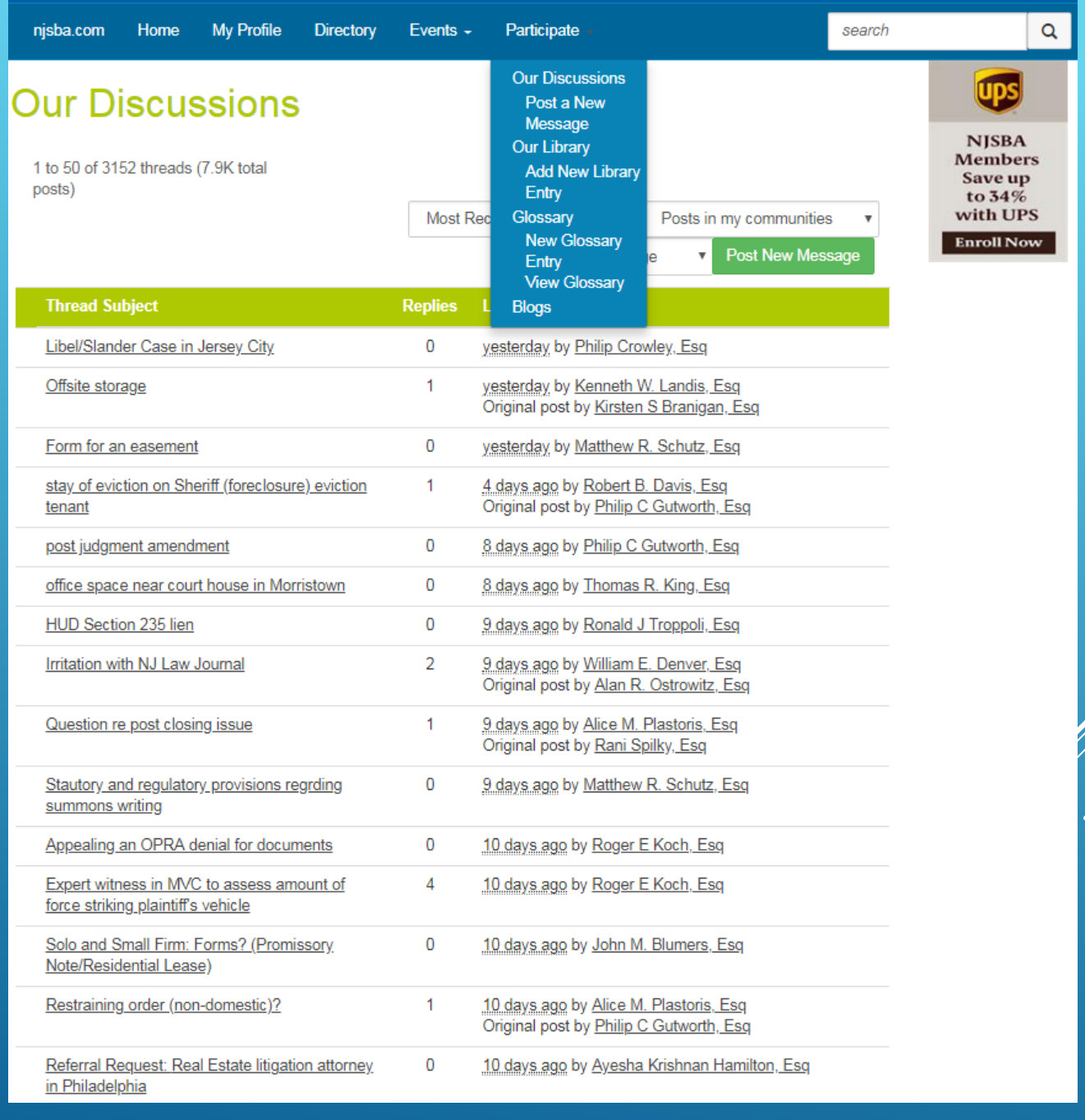

From **Participate** on the menu bar choose **Our Library,** or More at the bottom of Recent Shared Files on the microsite home page, and you will get a **list/archive** of all the **Solo and Small-Firm Section shared files**.

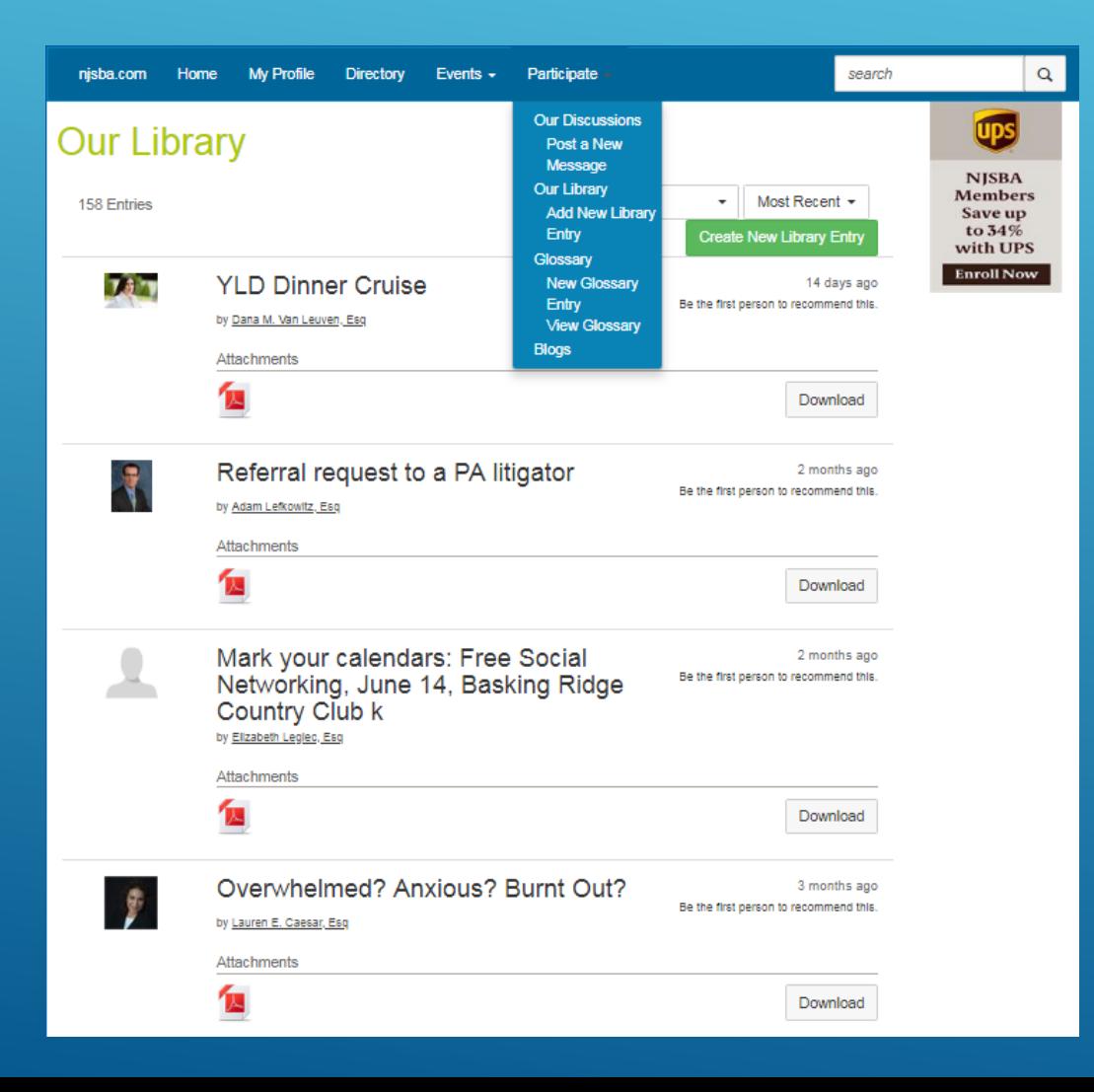

## Click on the file folder icon for the folder view.

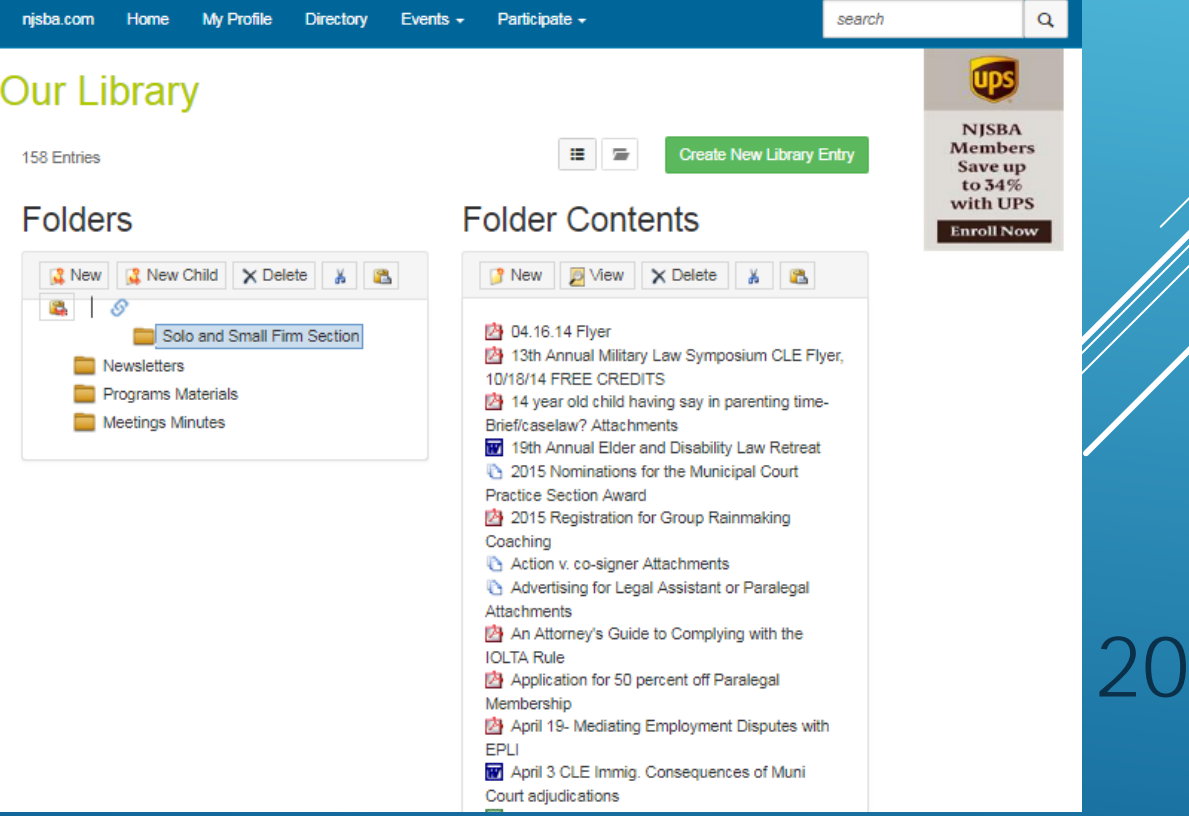

Choose **Our Events** from Events on the menu bar, or More from Events on the microsite home page, to get a **calendar of Solo and Small -Firm Section events**.

## **Solo and Small-Firm Section**

Directory

My Profile

**Community Home** 

njsba.com

Discussion 7.9K

Home

Library 158

Events  $\sim$ 

Participate -

Events<sup>3</sup>

Blogs<sup>9</sup>

## SOLO AND SMALL-FIRM BBQ

Sep 25, 6:30 PM - 9:00 PM (ET) New Brunswick, NJ, United States

## SOLO AND SMALL-FIRM KICK-OFF

Sep 25, 6:30 PM - 9:00 PM (ET) New Brunswick, NJ, United States

## TAX LAW 101- WHAT EVERY LAWYER NEEDS TO KNOW

Sep 28, 9:00 AM - 12:00 PM (ET) New Brunswick, NJ, United States

 $\mathcal{C}^1$ 

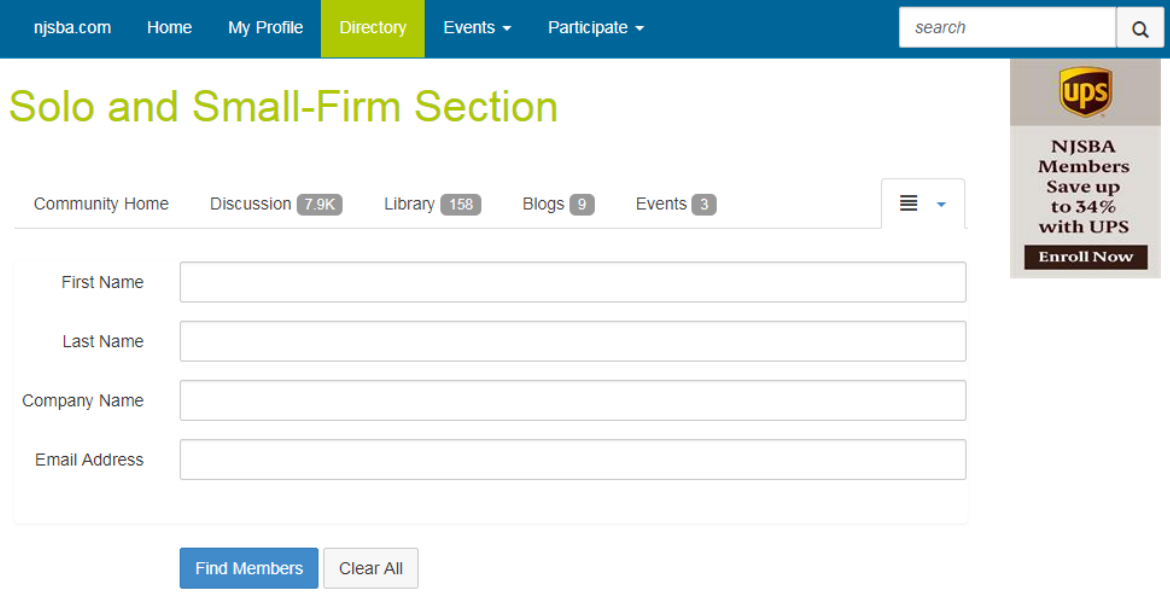

Choose **Directory** to find **Solo and Small-Firm Section members**. Click on the arrow next to the hamburger icon to the right then click on Members for a complete list.

If you want to **post a blog**, do it **from the Solo and Small-Firm Section microsite** so it will be associated with the section. It will appear on the both the Solo and Small-Firm Section and CommunityNET home pages.

## **RECENT BLOGS**

Add Blog Post Create a blog<br>post to display here.

**Add Blog Post** 

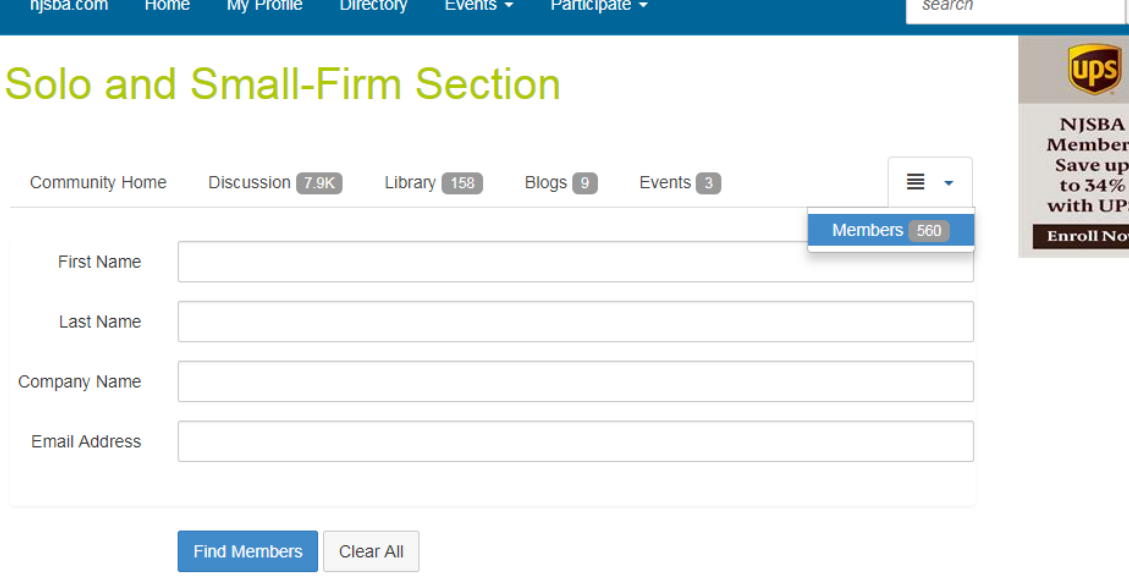

My Profile is your **profile page**. You can edit your **bio**, import a bio from LinkedIn, **job history** and more. Your **contact details**  automatically come over from the NJSBA database.

The profile page you see here is the same that you will see when you choose My Profile from the home page of CommunityNET.

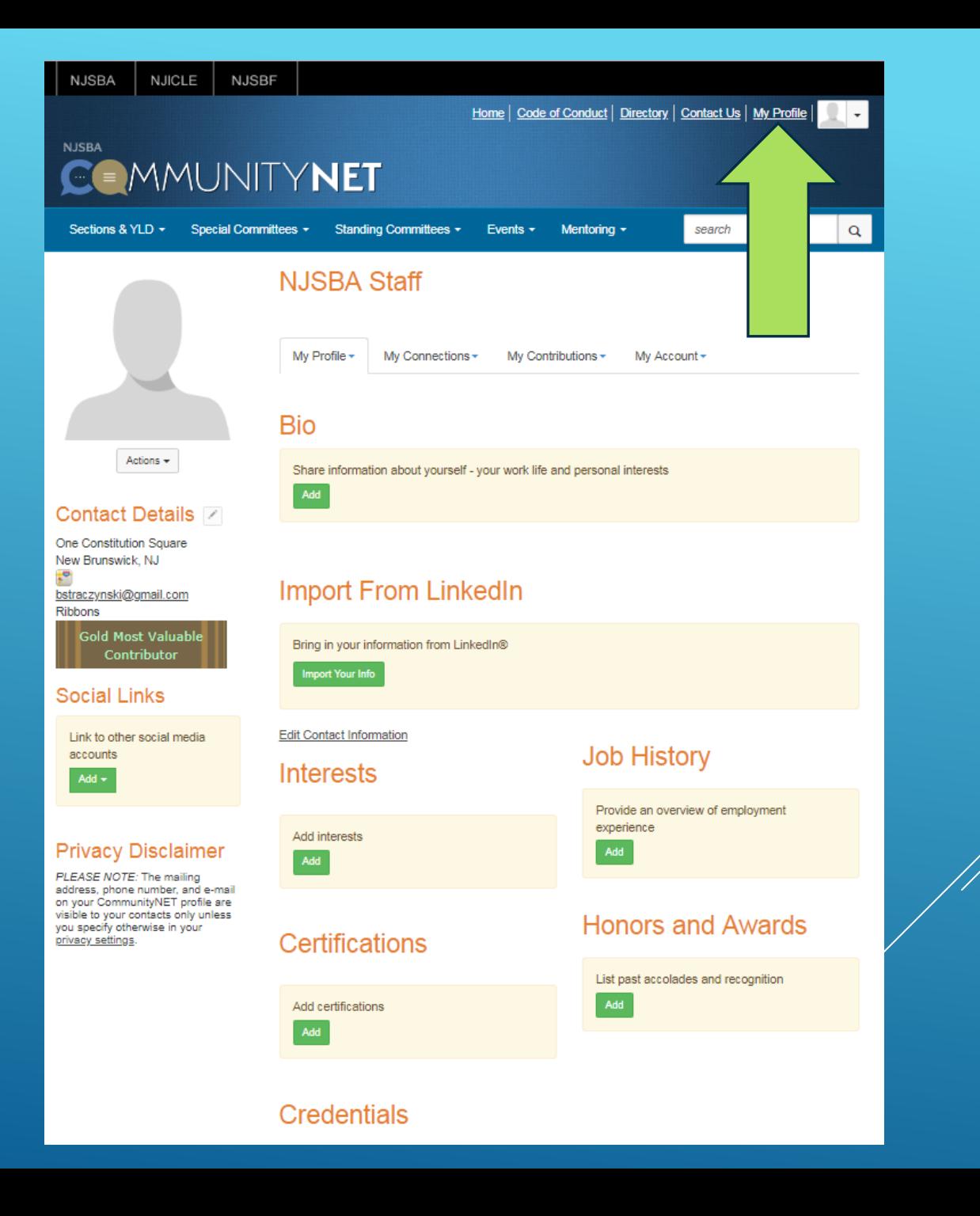

## MY CONNECTIONS Tab to My Contacts, My Networks or My Communities.

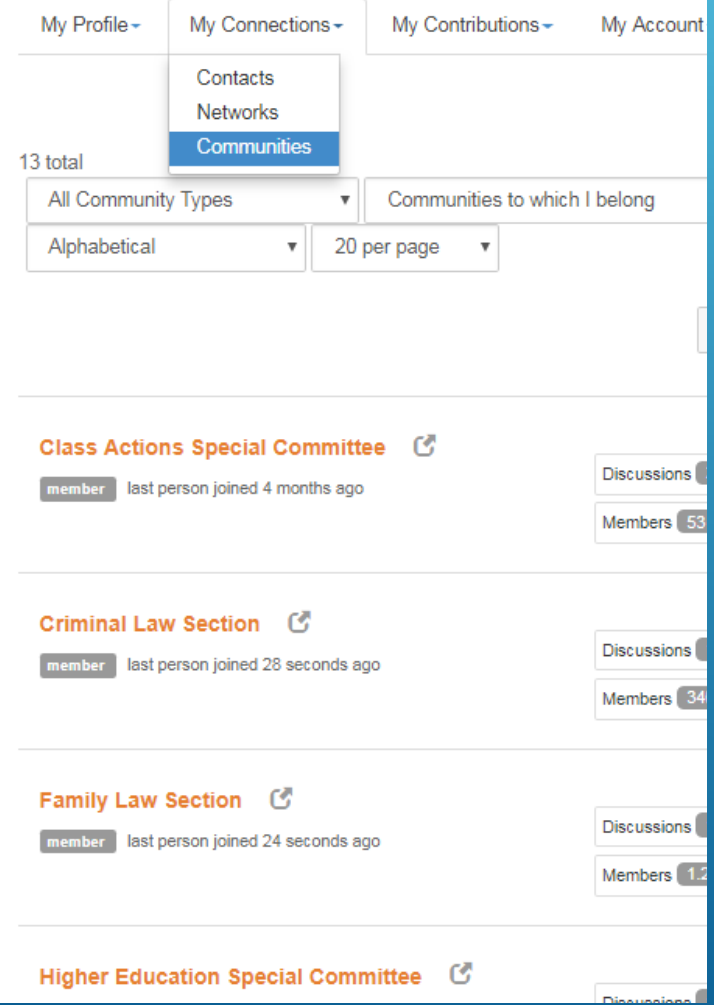

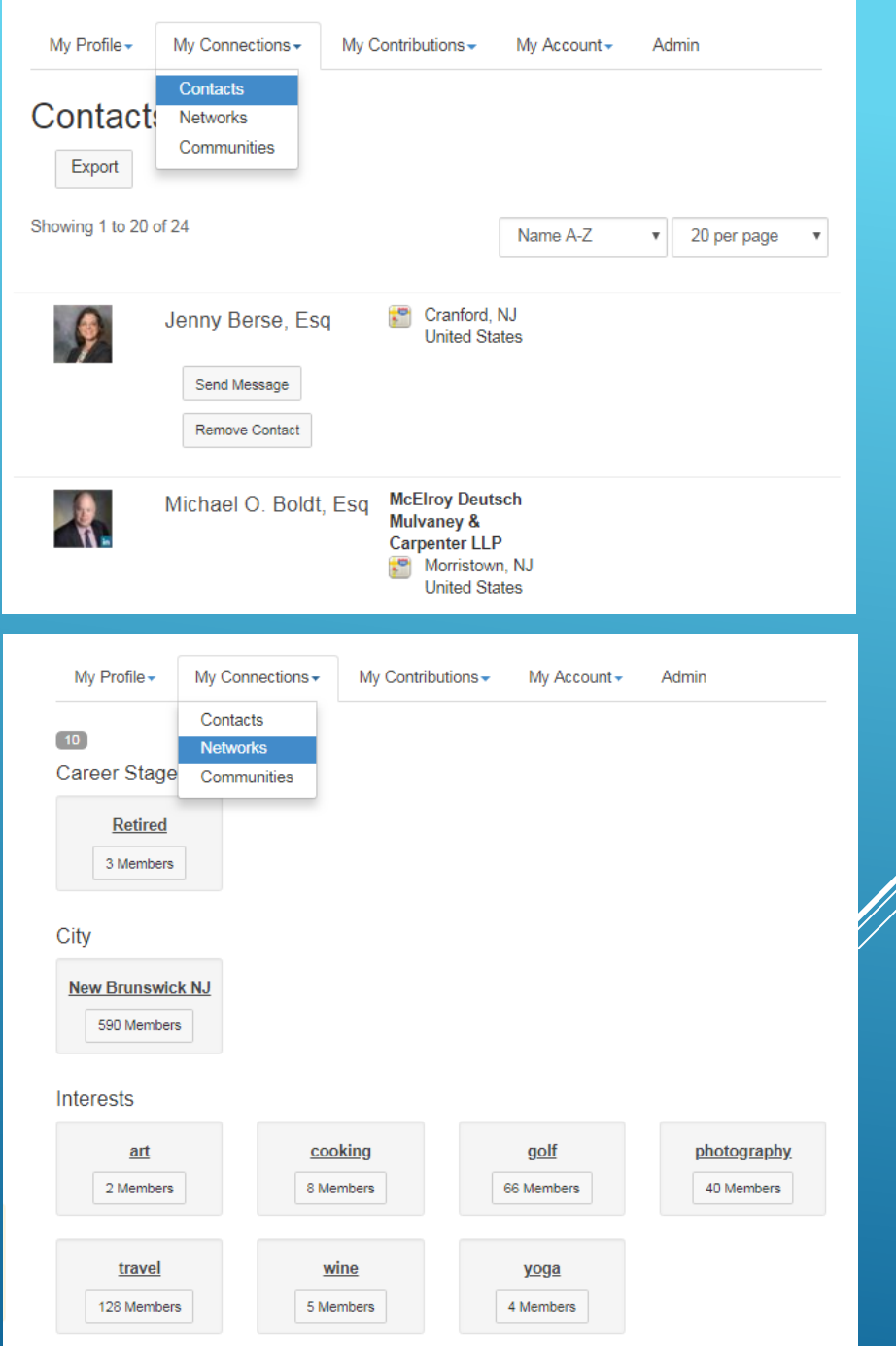

## MY CONTRIBUTIONS Summary, Achievements and List of Contributions

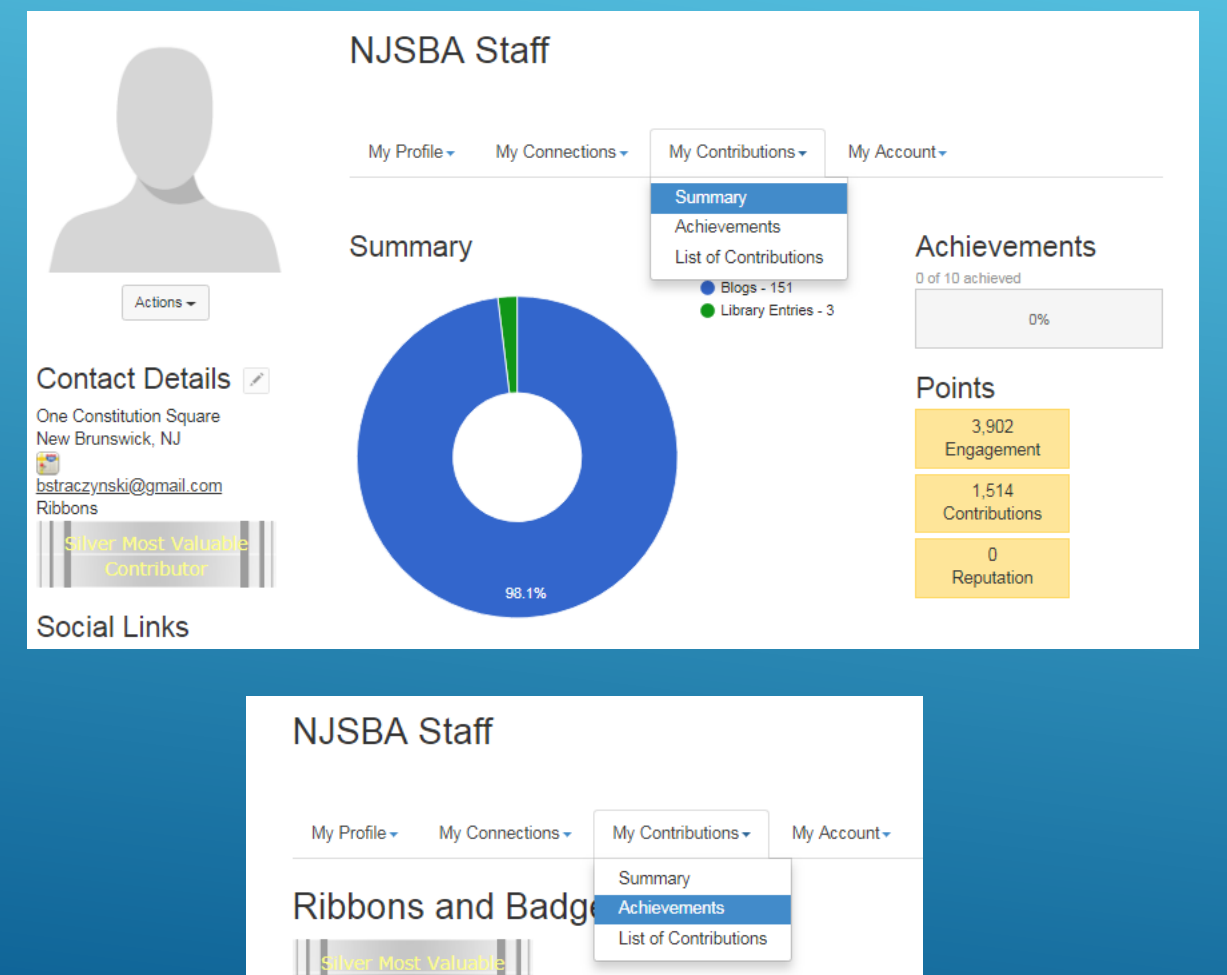

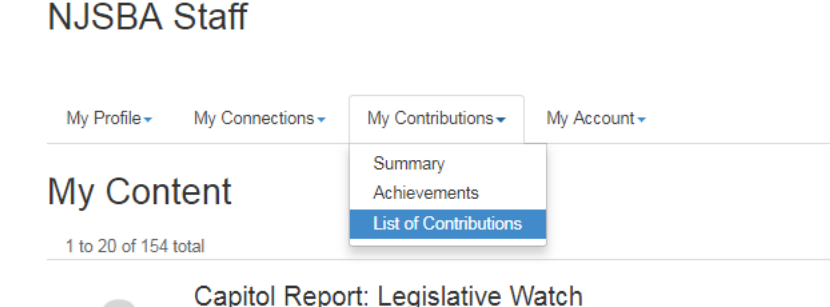

Actions  $\div$ 

Contact Details Z

One Constitution Square

bstraczynski@gmail.com

New Brunswick, NJ

**Social Links** 

accounts

Add  $\star$ 

Link to other social media

 $,^{\circ}$ 

Ribbons

Posted By NJSBA Staff Aug 30, 2018 12:15 PM

Found In Contact: NJSBA Staff's Blog

No bills have been posted as of yet, but several major issues appear to be poised for review by the Legislature. Marijuana Decriminalization There is more to this issue than meets the eye as the Legislature braces for a vote on decriminalizing marijuana, possibly by the end of this month. Senate.

### NJSBA fall events: A cruise and a gala, plus awards, networking and CLE

Posted By NJSBA Staff Aug 30, 2018 11:35 AM Found In Contact: NJSBA Staff's Blog

With summer winding down, a busy new season is approaching. Here is just a sampling of events being planned by the New Jersey State Bar Association (NJSBA) in the coming months. From awards dinners to educational seminars to networking opportunities, you can find myriad activities to meet your requirements.

### Capitol Report: Appellate Division says Portee claims not limited to sanctioned relationships, familial status

Posted By NJSBA Staff Aug 23, 2018 11:19 AM Found In Contact: NJSBA Staff's Blog

Recognizing the "evolving social and moral forces" driving the definition of familial relationships, the Appellate Division remanded a matter for a determination of whether the non-biological parent in a same-sex couple is part of the class of litigants entitled to bring a negligent infliction of emotional.

### NJSBF grant will fund Bergen County college staff trainings in sexual assault response and prevention

Posted By NJSBA Staff Aug 23, 2018 8:34 AM Found In Contact: NJSBA Staff's Blog

A grant from the New Jersey State Bar Foundation (NJSBF) will help the YWCA Bergen County train college campus staff members in sexual assault response and prevention this fall. The program, named Title IX New Jersey, is intended to ensure that Northern New Jersey colleges and universities are aware ...

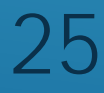

## MY ACCOUNT

Adjust your Privacy Settings and decide what NJSBA members and the Public can see about you.

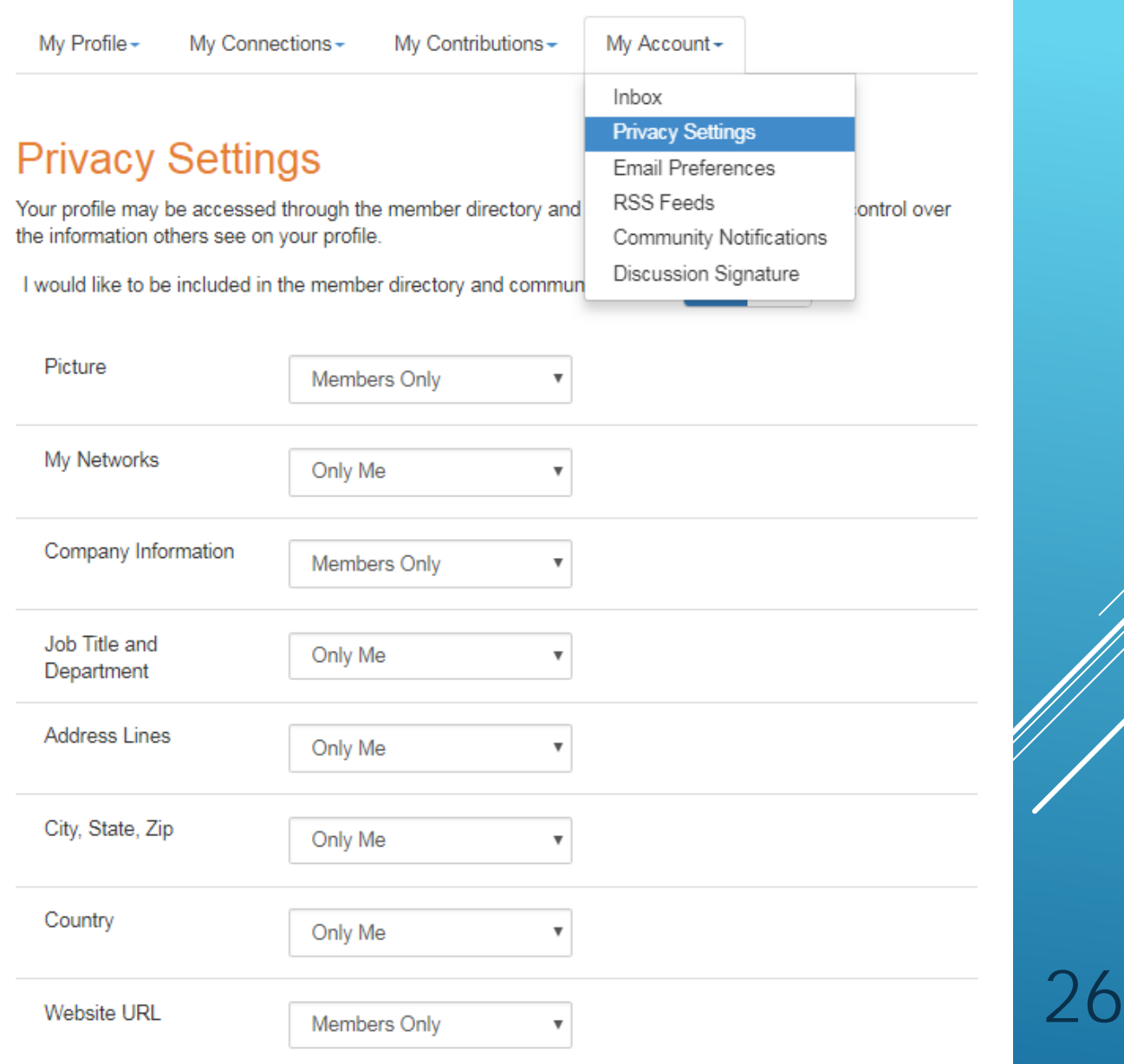

## MY ACCOUNT Update your discussion signature.

**NJSBA Staff** My Profile -My Connections -My Contributions -My Account -Inbox **Discussion Signature Privacy Settings Email Preferences** Default Signature **RSS Feeds** Availab  $Actions -$ [FirstNa <u>ne]</u> **Community Notifications** [FirstName] [LastName] [Designation] [JobTitl [Phone] **Discussion Signature** [JobTitle] [Phone] [CompanyName] Contact Details 7 [City] [State] One Constitution Square [Phone] New Brunswick, NJ  $\cdot^{\circ}$ bstraczynski@gmail.com Ribbons Use Default Template Save **Social Links** Link to other social media accounts Add  $\star$ 

## Decide how to receive email from CommunityNET for all of your groups. Do you want it set to Real Time, Daily Digest, Plain Text or No Email?

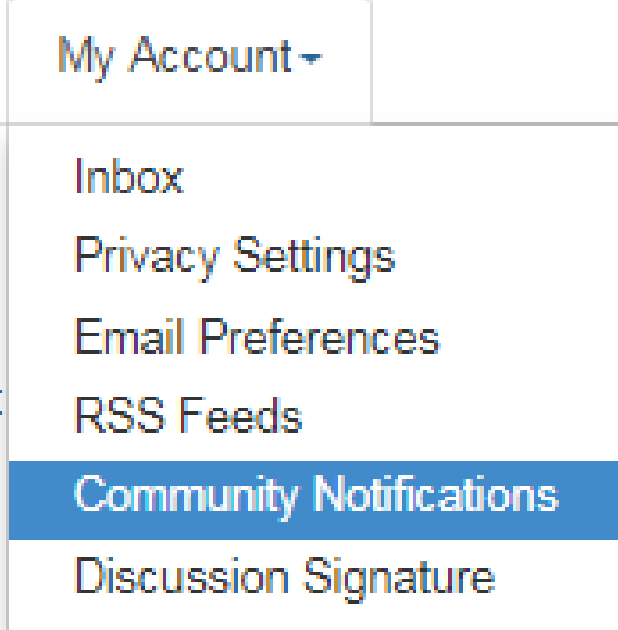

### **Notification Settings** Community Name -12 Communities Community **Discussion Email** Class Actions Special Committee **Real Time Real Time Criminal Law Section Daily Digest Plain Text Family Law Section** No Email **Real Time Higher Education Special Committee Real Time** Internet and Computer Law Special Committee **Real Time** Labor and Employment Law Section Executive Committee Law Office Management Standing Committee **Real Time Real Time** Leadership Academy  $\overline{\phantom{a}}$ **Real Time** Military Legal Assistance Volunteers  $\scriptstyle\rm\bf\bar{v}$ **Real Time Paralegal Special Committee**  $\pmb{\mathrm{v}}$ **Real Time** Solo and Small-Firm Section  $\overline{\phantom{a}}$

For questions about CommunityNET, please contact Barbara Straczynski Director of New Media and Promotion New Jersey State Bar Association 732-937-7524